## Office 365 - How to login

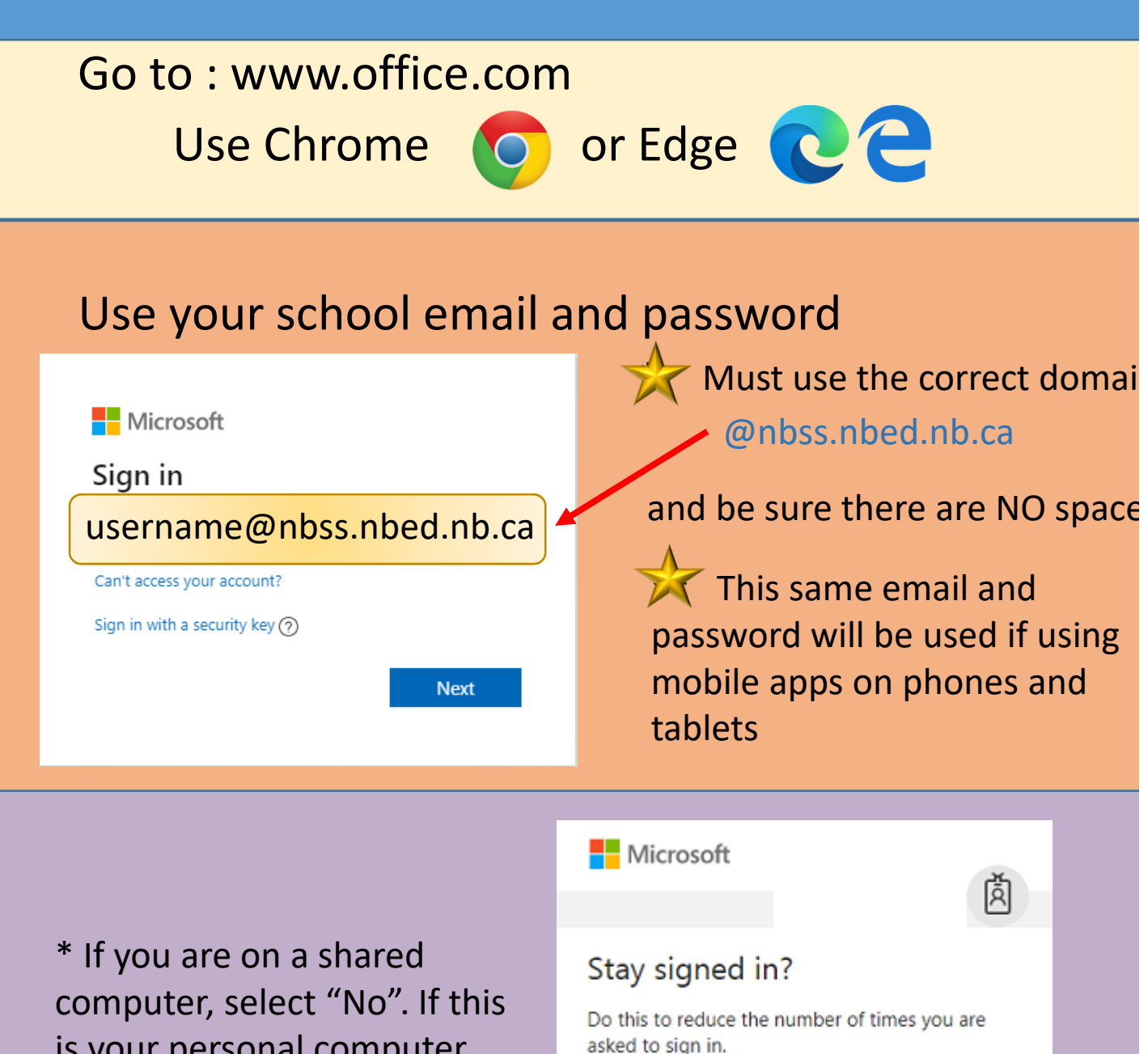

is your personal computer, you could choose "Yes"

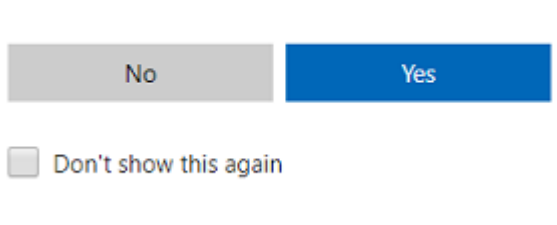

## Welcome to the O365 Dashboard

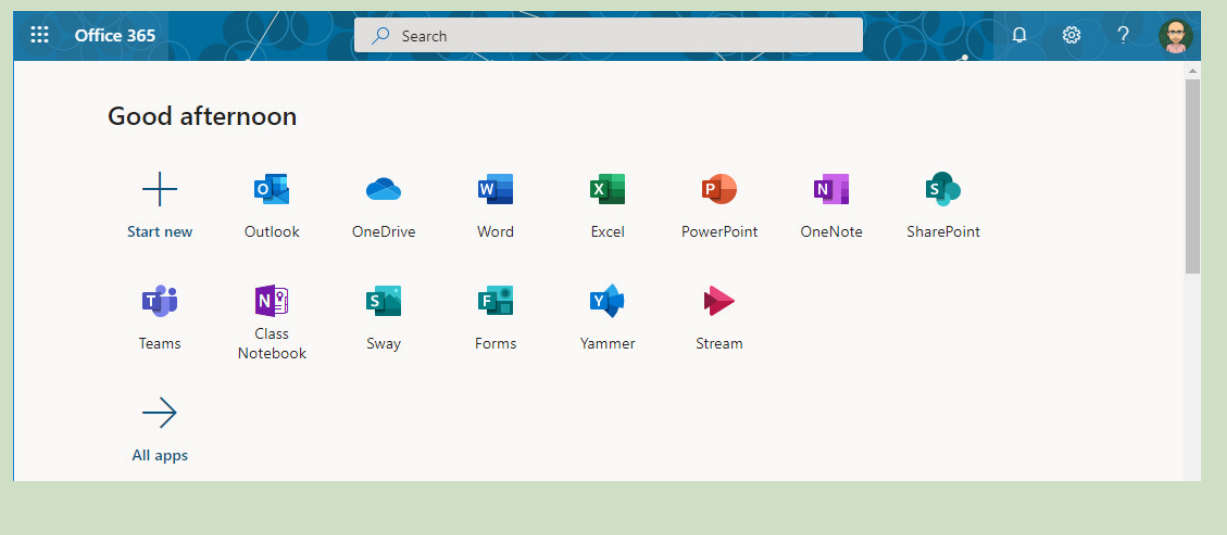

## Some important applications

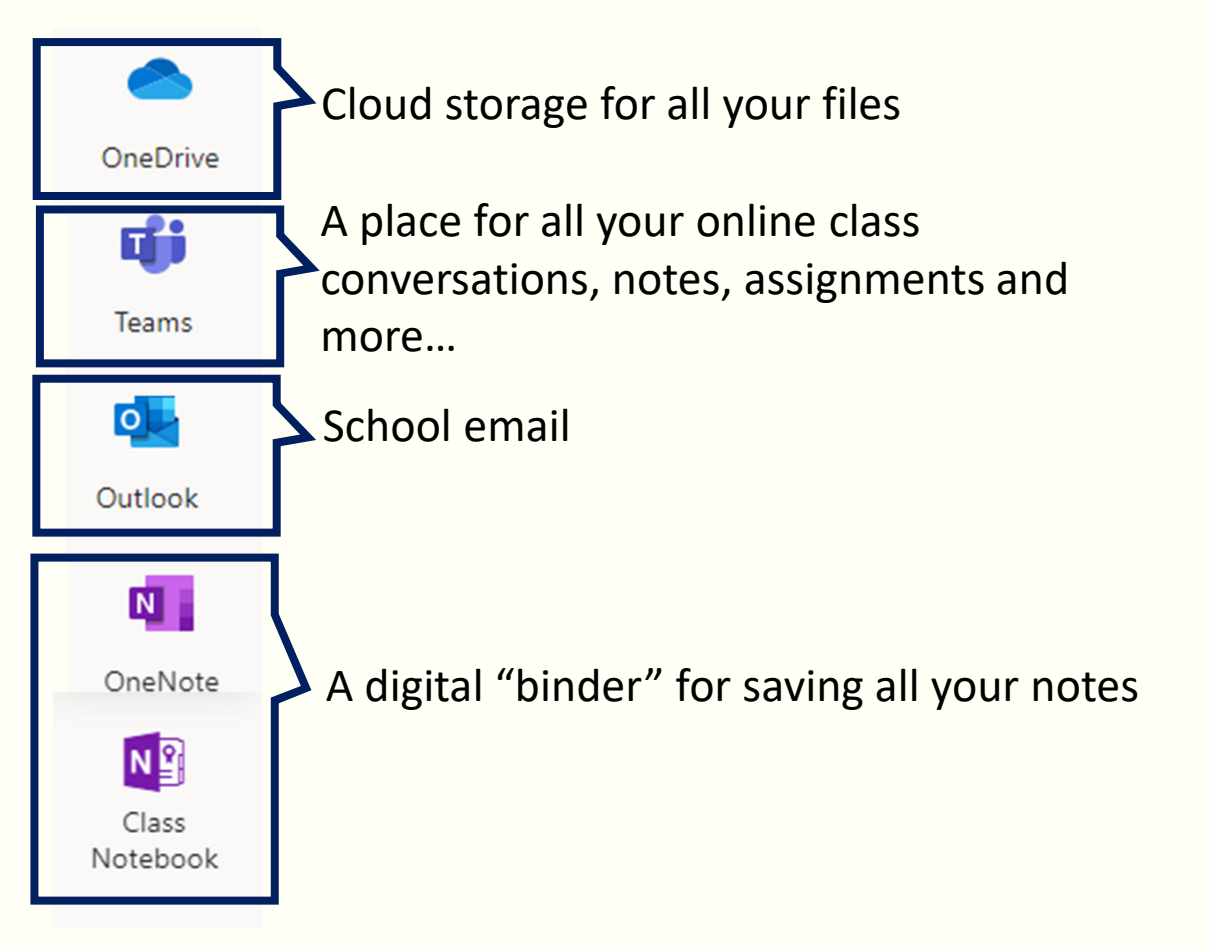